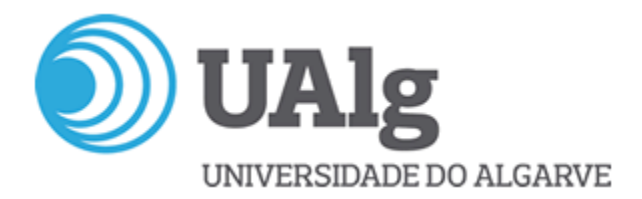

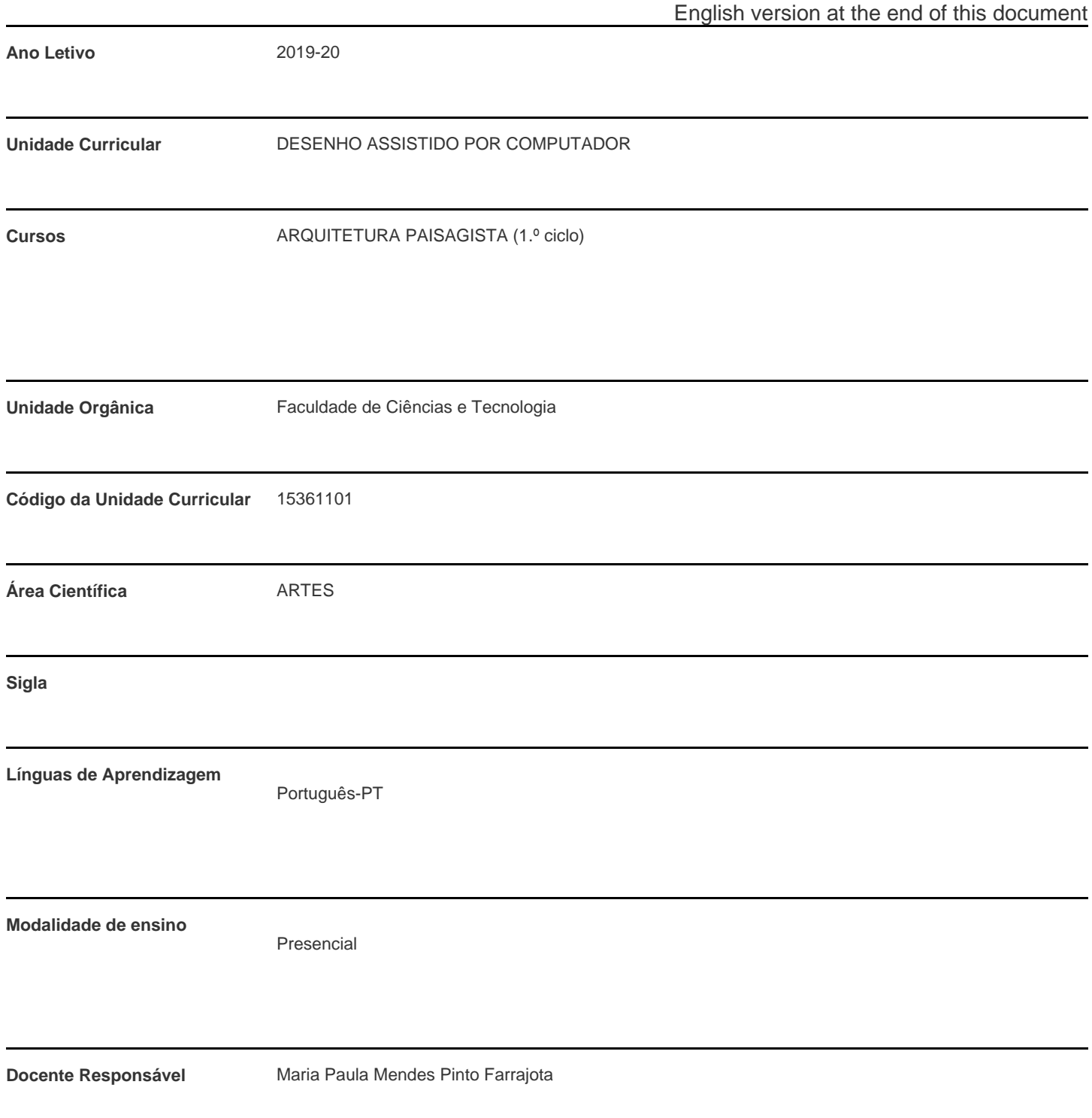

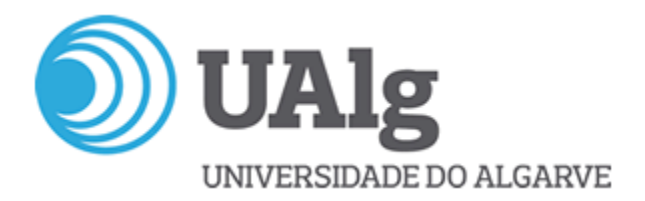

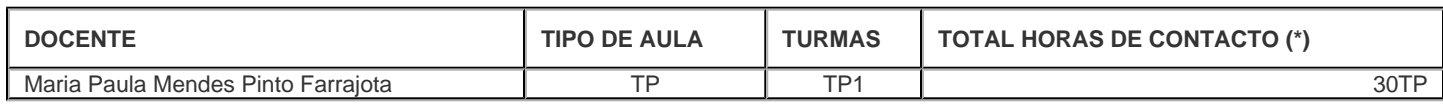

\* Para turmas lecionadas conjuntamente, apenas é contabilizada a carga horária de uma delas.

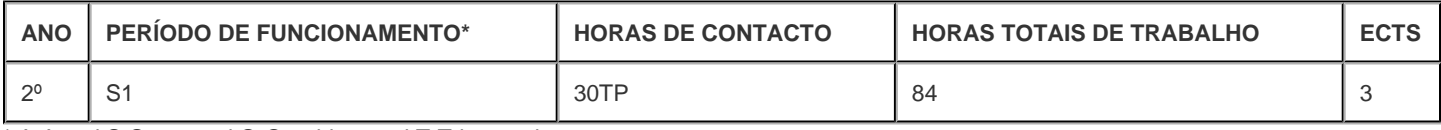

\* A-Anual;S-Semestral;Q-Quadrimestral;T-Trimestral

### **Precedências**

Sem precedências

# **Conhecimentos Prévios recomendados**

N.A.

## **Objetivos de aprendizagem (conhecimentos, aptidões e competências)**

Esta UC pretende dotar os discentes de técnicas de representação gráfica de grande rigor técnico, através do recurso a programas de desenho assistido por computador, nomeadamente AutoCAD para a representação em 2D e o SketchUp para a representação em 3D. Pretende-se que o discente saiba organizar os projectos de raiz, fazer alterações e correcções, georreferenciar o projecto, introduzir imagens e referenciá-las, preparar os desenhos para impressão, mantendo o rigor técnico exigido na prática profissional da arquitectura paisagistica.

#### **Conteúdos programáticos**

Introdução ao Desenho Assistido por computador. Conceitos Gerais do AutoCAD. A organização do desenho por camadas temáticas (layers). As propriedades dos layers. Os sistemas de coordenadas do AutoCAD, as coordenadas absolutas e relativas. Os principais comandos de desenho, e de visualização, os comandos auxiliares de desenho e de manipulação de entidades. Comandos para alterar as propriedades das entidades e utilização e criação de símbolos repetidos. Os comandos de texto e de cotagem de desenhos.

A preparação de *layouts* para impressão, analógica ou digital, das diferentes peças desenhadas que compõem um projecto de AP.

### **Demonstração da coerência dos conteúdos programáticos com os objetivos de aprendizagem da unidade curricular**

Sendo o objectivo da UC o desenvolvimento de competências na utilização de programas de desenho assistido por computador para a apresentação final dos projectos de arquitectura paisagista a metodologia de ensino desta UC está inteiramente orientada para esse objectivo.

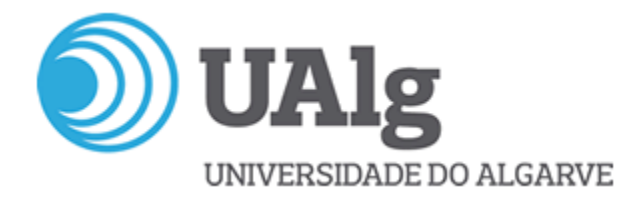

### **Metodologias de ensino (avaliação incluída)**

Apresentação teórica nos primeiros minutos da aula seguida de prática de desenho em computador. As aulas teóricas decorrem com utilização do método expositivo e em sala de aula equipada com computadores individuais e retroprojetor. A avaliação é feita em dois momentos através da avaliação dos trabalhos práticos. No último dia de aulas apresentação e entrega em CD/PEN do projecto em 2D elaborado ao longo do semestre. 60% da nota final. Assiduidade e participação 5%. Máximo número de faltas 3/15

### **Demonstração da coerência das metodologias de ensino com os objetivos de aprendizagem da unidade curricular**

Sendo o objectivo da UC o desenvolvimento de competências na utilização de programas de desenho assistido por computador para a apresentação final dos projectos de arquitectura paisagista a metodologia de ensino desta UC está inteiramente orientada para esse objectivo.

## **Bibliografia principal**

Pedro Leão Neto, 2002. Depressa e bem-AUTOCAD 2002, FCA Lisboa.

João Santos, 2002. Curso completo AUTOCAD 2002 em 3D, FCA Lisboa.

Recursos Internet:

AUTODESK ? AutoCAD [Em linha]. San Rafael, CA: Autodesk, Inc., 2017. Disponível URL: <http://www.autodesk.com>.

TRIMBLE ? SketchUp [Em linha]. Sunnyvale: Trimble Inc., 2017. Disponível em URL: http://www.sketchup.com.

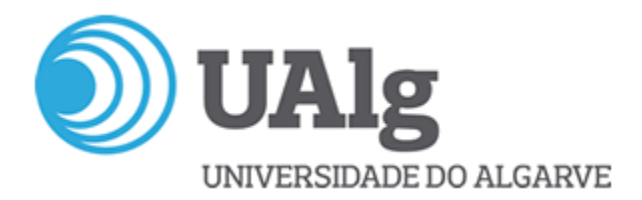

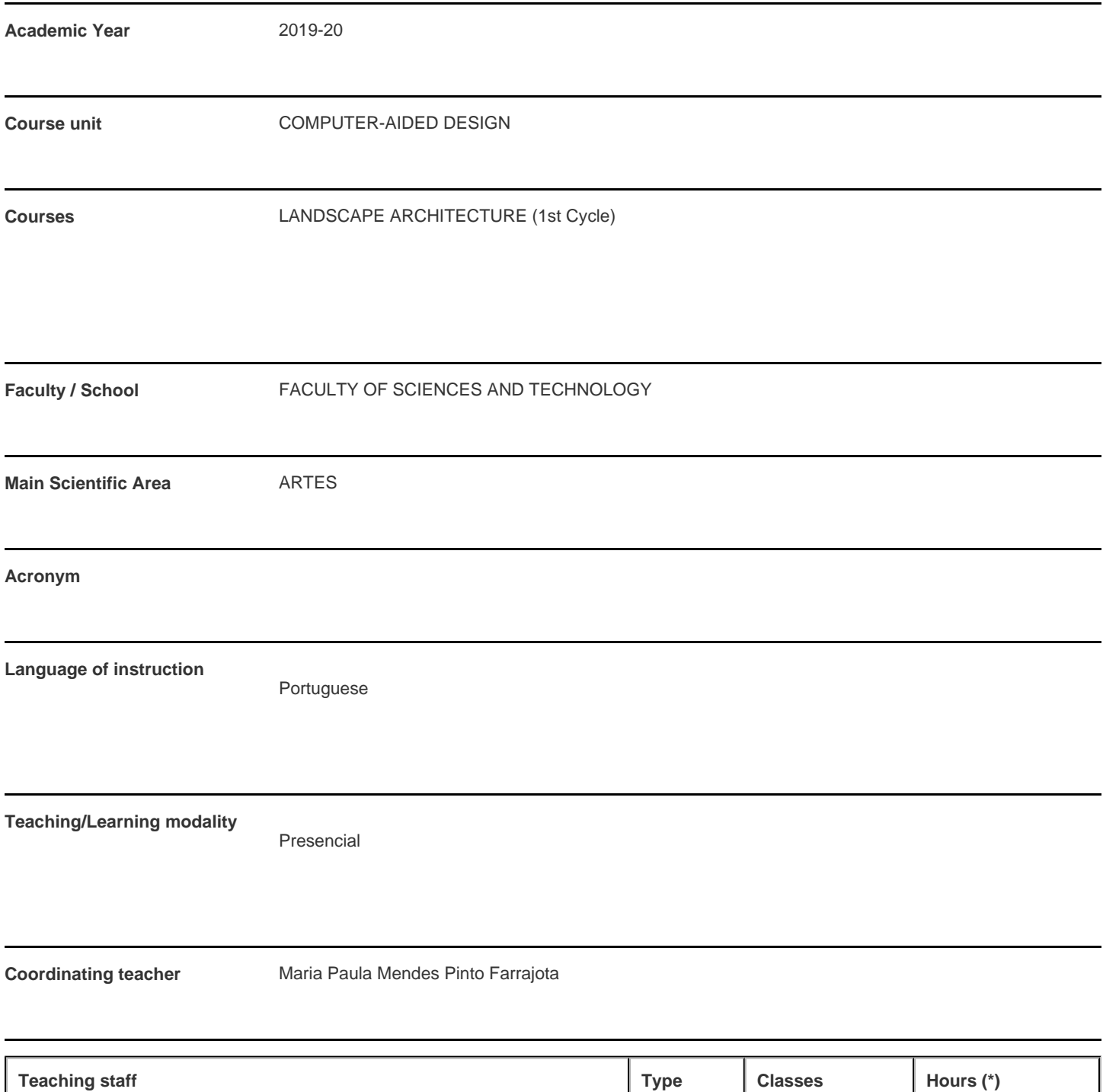

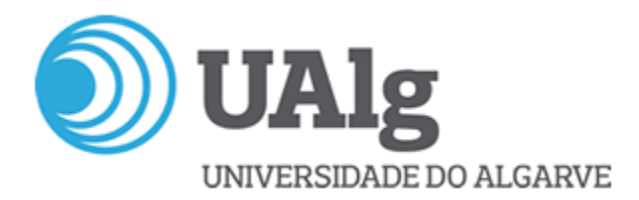

#### **Contact hours**

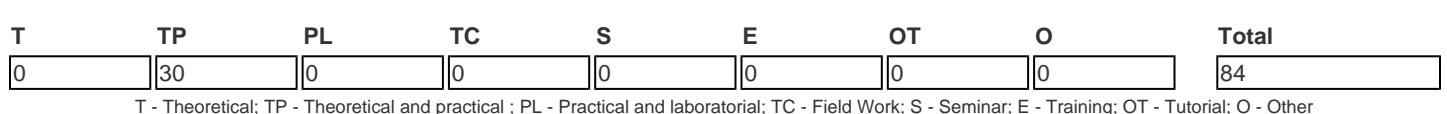

## **Pre-requisites**

no pre-requisites

#### **Prior knowledge and skills**

None

## **The students intended learning outcomes (knowledge, skills and competences)**

This Unit?s aim is to prepare students with graphic representation techniques of great technical rigor, through the use of computer-aided drawing programs, namely AutoCad for 2D representation and SketchUp for 3D representation. It is intended that students know how to organize the projects from the beginning of the process, make changes and corrections, georeferencing the project, attach images and referencing them, prepare the drawings for printing, maintaining the technical rigor required in the professional practice of landscape architecture.

#### **Syllabus**

Introduction to Computer Aided Design. AutoCAD General Concepts. The organization of the design by thematic layers. The properties of the layers. AutoCAD coordinate systems, absolute and relative coordinates. The main commands of drawing, and of visualization, the auxiliary commands of drawing and manipulation of entities. Commands to change entity properties and create repeated symbols. The text and dimension commands.

The preparation of layouts for printing, analog or digital, of the different plans that compose an Landscape Design Project.

### **Demonstration of the syllabus coherence with the curricular unit's learning objectives**

Being the objective of this Unit the development of skills in the use of computer aided design programs for the final presentation of landscape architecture projects, the teaching methodology of this Unit is entirely geared towards this objective.

### **Teaching methodologies (including evaluation)**

Theoretical presentation in the first minutes of the class followed by practice of drawing in computer. Theoretical classes take place using the expository method and in a classroom equipped with individual computers and overhead projector. The evaluation is done in two moments through the evaluation of the practical work. First on the last day of class with the presentation and delivery in CD / PEN of the 2D project prepared during the semester, 60% of the final grade. Attendance and participation 5%. Maximum number of missing classes 3/15.

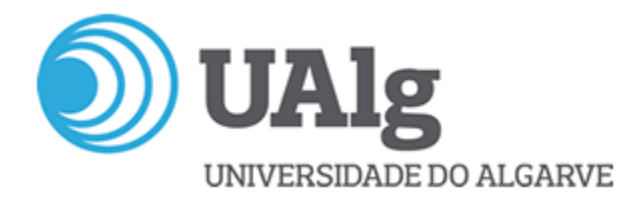

# **Demonstration of the coherence between the teaching methodologies and the learning outcomes**

Being the objective of UC the development of skills in the use of computer aided design programs for the final presentation of landscape architecture projects, the teaching methodology of this UC is entirely geared towards this objective.

## **Main Bibliography**

João Santos, 2002. Curso completo AUTOCAD 2002 em 3D, FCA Lisboa.

Pedro Leão Neto, 2002. Depressa e bem-AUTOCAD 2002, FCA Lisboa.

Internet

AUTODESK ? AutoCAD [On line]. San Rafael, CA: Autodesk, Inc., 2017. Available in: http://www.autodesk.com.

TRIMBLE ? SketchUp [On line]. Sunnyvale: Trimble Inc., 2017. Available in: http://www.sketchup.com.